## IBM Business Process Manager Advanced Pattern on AIX

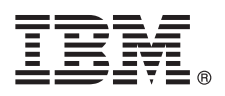

**Versão 8.0.1**

# **Guia de Iniciação Rápida**

*Inicie fazendo o download e instalando o pacote Business Process Manager Advanced Pattern on AIX para usar o IBM Business Process Manager em uma nuvem privada.*

## **Visão Geral do Produto**

Os padrões do IBM<sup>®</sup> Business Process Manager Advanced versão 8.0.1 contêm os componentes necessários para gerenciar os processos de negócios em uma nuvem privada. Use os padrões para criar, implementar e gerenciar os ambientes IBM BPM com fix packs IBM PureApplication System, versão 1.0.0.4 e mais recentes.

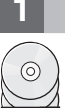

**1 Etapa 1: Accesse o Software e a Documentação**

Depois de fazer download da sua oferta a partir do IBM Passport Advantage, siga as instruções no centro de informações no local a seguir: [http://pic.dhe.ibm.com/infocenter/dmndhelp/v8r0m1/index.jsp?topic=/com.ibm.wbpm.cloud.doc/topics/](http://pic.dhe.ibm.com/infocenter/dmndhelp/v8r0m1/index.jsp?topic=/com.ibm.wbpm.cloud.doc/topics/tbpm_priclo_dowloim.html) [tbpm\\_priclo\\_dowloim.html.](http://pic.dhe.ibm.com/infocenter/dmndhelp/v8r0m1/index.jsp?topic=/com.ibm.wbpm.cloud.doc/topics/tbpm_priclo_dowloim.html)

Esta oferta inclui os componentes a seguir:

- Um archive virtual aberto (OVA) que contém a imagem
- v Padrões e partes pré-configurados
- v Pacotes de script
- v O utilitário de instalação **instalador** para a instalação em um sistema operacional AIX.

Para obter a documentação completa, incluindo instruções de instalação, consulte a biblioteca IBM Business Process Manager em [http://www.ibm.com/software/integration/business-process-manager/library/documentation.](http://www.ibm.com/software/integration/business-process-manager/library/documentation)

### **2 Etapa 2: Avaliar a Configuração de Hardware e do Sistema**

Você pode usar o IBM Business Process Manager, em um ambiente de nuvem particular, em diferentes configurações. A ferramenta de instalação que é compactada com os padrões e as imagens suporta os sistemas operacionais AIX. Você deve ter o IBM Java Runtime Environment (JRE) 1.6 SR3, ou posterior, instalado para executar a ferramenta de instalação IBM BPM.

**Nota:** Assegure-se de ter espaço suficiente no local em que planeja fazer o download e extrair o arquivo de pacote. O arquivo de pacote compactado excede o tamanho de 6 GB.

### **3 Etapa 3: Instalar o Business Process Manager Patterns on AIX**

Para instalar o Business Process Manager Advanced Pattern on AIX, conclua as etapas a seguir:

- 1. Acesse o website IBM Passport Advantage e localize o pacote *Business Process Manager Advanced Pattern on AIX*, BPM\_ADV\_Pattern\_V801\_AIX\_X64.tgz.
- 2. Faça download do arquivo de pacote para um computador que esteja executando um sistema operacional AIX.
- 3. Extraia o arquivo do pacote.
- 4. Emita o comando a seguir para executar o utilitário de instalação:

./installer -h <*host\_name*> -u <*user\_name*> -p <*password*>

**Dica:** Em qualquer ambiente diferente do inglês, se você executar o utilitário de instalação e encontrar erros codec, remova o comentário das duas linhas a seguir em deployer.cli/lib/*version\_number*/registry:

deployer.console.encoding python.console.encoding

Dependendo do ambiente de linguagem, use um dos valores a seguir:

#### **Chinês Simplificado**

deployer.console.encoding=gb2312

#### **Chinês Tradicional** deployer.console.encoding=big5

#### **Japonês**

deployer.console.encoding=shift\_jis

#### **Coreano**

deployer.console.encoding=ks\_c\_5601-1987

#### **Europa Ocidental**

deployer.console.encoding=ibm850

5. Para verificar a instalação, localize os seguintes pacotes de imagem virtual, padrões e script IBM BPM nos locais a seguir:

#### **Imagem virtual**

Localize a imagem virtual IBM BPM na listagem das imagens virtuais na janela Imagens Virtuais do IBM Workload Deployer ou Console de Carga de Trabalho de IBM PureApplication System.

#### **Padrões**

Localize os padrões IBM BPM na listagem dos padrões na janela Virtual System Patterns do IBMWorkload Deployer ou Workload Console do IBM PureApplication System.

#### **Pacotes de Script**

Localize os pacotes de script IBM BPM a seguir na listagem de pacotes de scripts na janela Pacotes de Script do Workload Deployer ou do Workload Console do PureApplication System:

- v AddDisk
- v ConfigBPM
- ConfigTDS
- 6. Consulte as informações sobre a preparação para usar o IBM BPM com o PureApplication System ou o Workload Deployer no centro de informações[:Preparando para Usar Padrões e Imagens IBM BPM.](http://pic.dhe.ibm.com/infocenter/dmndhelp/v8r0m1/index.jsp?topic=/com.ibm.wbpm.cloud.doc/topics/tbpm_priclo_useimpat.html)

#### **Informações Adicionais**

- Para obter recursos técnicos adicionais, consulte os links a seguir:<br>• IBM Education Assistant:<http://publib.boulder.ibm.com/infocenter/ieduasst/v1r1m0/>
	- v Informações do PureApplication System:<http://pic.dhe.ibm.com/infocenter/psappsys/v1r0m0/index.jsp>
	- v Informações do Workload Deployer:<http://pic.dhe.ibm.com/infocenter/worlodep/v3r1m0/index.jsp>
	- v Informações de Suporte para IBM BPM Advanced: [http://www.ibm.com/support/entry/portal/Overview/Software/](http://www.ibm.com/support/entry/portal/Overview/Software/WebSphere/IBM_Business_Process_Manager_Advanced) [WebSphere/IBM\\_Business\\_Process\\_Manager\\_Advanced](http://www.ibm.com/support/entry/portal/Overview/Software/WebSphere/IBM_Business_Process_Manager_Advanced)

IBM Business Process Manager Versão 8.0.1 Materiais Licenciados - Propriedade da IBM. © Copyright IBM Corp. 2013. Direitos Restritos para Usuários do Governo dos Estados Unidos - Uso, duplicação ou divulgação restritos pelo documento GSA ADP Schedule Contract com a IBM Corp.

IBM, o logotipo IBM, AIX, ibm.com, Passport Advantage, PureApplication e WebSphere são marcas ou marcas registradas da International Business Machines Corp., registradas em vários países em todo o mundo. Outros nomes de<br>pr copytrade.shtml).

Java e todas as marcas registradas e logotipos baseados em Java são marcas ou marcas registradas da Oracle e/ou seus afiliados.

Número da Peça: CIG14ML

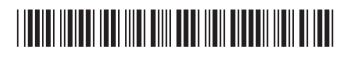